# 8.3 Analiza regimului permanent sinusoidal (abordarea frecvenţială)

În subcapitolul precedent, a fost analizată comportarea unui circuit simplu (ordinul I), în regimul tranzitoriu. Au fost determinate tensiunea şi curentul ca funcţii de timp, pentru o clasă de circuite, în regim tranzitoriu, după o variație în treaptă a mărimii de intrare.

O altă categorie de probleme de analiză se referă la circuitele aflate în regim periodic, pentru care integrarea ecuaţiilor diferenţiale nu mai este aşa de simplă ca în cazul precedent. Totuşi, pentru regimul periodic sinusoidal, există o metodă simplă de analiză, cu conditia ca circuitul să fie liniar. Această abordare presupune ca impedantele să fie exprimate prin numere complexe și permite determinarea amplitudinilor şi defazajelor mărimilor variabile. Reprezentarea fazorială a mărimilor este o metodă grafică care ajută analiza.

Ca exemplu de circuit care va fi analizat, în regim permanent sinusoidal, a fost ales un element RC de întîrziere de ordinul I (figura 8.9). Acest circuit va fi studiat prin aboradrea în timp şi prin cea în frecventă.

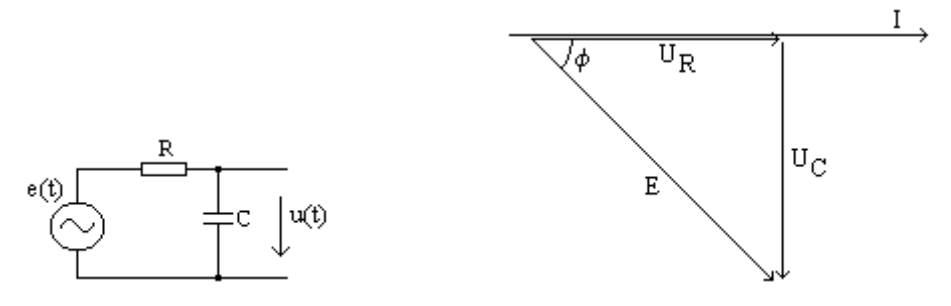

Figura 8.9: Circuit RC în regim sinusoidal Figura 8.10: Diagrama fazorilor în circuitul RC

## Analiza în timp

Se consideră semnalul de intrare:

$$
e(t) = E\sin(\omega t)
$$

şi se ţine cont de faptul că toate mărimile variabile au formă sinusoidală, deoarece circuitul este liniar.

Reprezentarea fazorială din figura 8.10 exprimă următoarele relații:

- elementul comun între cele două componente este curentul (se presupune că circuitul lucrează în gol, adică nu mai există altă impedanţă de sarcină, în paralel cu condensatorul);
- tensiunea pe rezistor este în fază cu curentul;
- tensiunea pe condensator este defazată în urma curentului cu un sfert de perioadă;
- tensiunea de intrare este suma fazorială a tensiunilor pe rezistor și pe condensator (teorema Kirchhoff II).

Amplitudinile tensiunilor pe cele două componente:  $U_R = RI$ ,  $U_C = \frac{I}{\omega C}$ . Relația lor cu amplitudinea tensiunii de intrare:  $E = \sqrt{U_R^2 + U_C^2} = I \sqrt{R^2 + \frac{1}{\omega^2 C^2}}$ *C*  $E = \sqrt{U_R^2 + U_C^2} = I \sqrt{R^2 + \frac{U}{\omega}}$  $=\sqrt{U_R^2+U_C^2}=I_{\rm B}/R^2+\frac{1}{\sqrt{2}}$ .

Defazajul curentului față de tensiunea de intrare:  $\varphi = \arctg(\frac{1}{\omega RC}) = \pi/2 - \arctg(\omega RC)$  $\pi$  /  $\Delta$  – arctg( $\omega$  $\varphi = \arctg(\frac{1}{\omega RC}) = \pi/2 - \arctg(\omega RC)$  (curentul înaintea tensiunii, din cauza capacităţii).

Defazajul tensiunii de ieșire față de cea de intrare:  $-(\pi/2 - \varphi) = -\arctg(\omega RC)$  (tensiunea de ieșire întîrziată față de cea de intrare).

Expresiile curentului şi tensiunii de ieşire (originea fazei este tot tensiunea de intrare):

$$
i(t) = \frac{E}{Z} \cdot \sin(\omega t + \varphi) = \frac{E}{\sqrt{R^2 + \frac{1}{\omega^2 C^2}}} \cdot \sin(\omega t + \varphi)
$$
\n(8.11)

$$
u(t) = \frac{E}{Z} \cdot \frac{1}{\omega C} \cdot \sin(\omega t + \varphi - \pi/2) = \frac{E}{\sqrt{1 + \omega^2 R^2 C^2}} \cdot \sin(\omega t + \varphi - \pi/2).
$$
 (8.12)

## **Important pentru electronişti: Modelul frecvenţial (variabila independentă este frecvenţa)**

#### Analiza frecventială

În exemplul de mai sus, am determinat raportul amplitudinilor celor două tensiuni (în regim periodic sinusoidal):  $\frac{U_C}{E} = \frac{1}{\sqrt{1 + \omega^2 R^2 C^2}}$  $E = \sqrt{1 + \omega^2 R^2 C}$  $U_{\mathcal{C}}$  $+ \omega$ =

Defazajul este:  $-(\pi/2 - \varphi) = -\arctg(\omega RC)$ .

Cele două semnale sinusoidale de tensiune se pot exprima prin numere complexe, care să aibă modulul egal cu amplitudinea semnalului, iar argumentul egal cu faza semnalului (fazorii sînt reprezentarea grafică a acestor numere complexe):

$$
E(j\omega) = E \cdot e^{j \cdot 0} \tag{8.13}
$$

$$
U(j\omega) = \frac{E}{\sqrt{1 + \omega^2 R^2 C^2}} \cdot e^{j \cdot (\varphi - \pi/2)}
$$
(8.14)

Acum se poate introduce o mărime, număr complex, egală cu raportul dintre cele două semnale exprimate ca numere complexe:

$$
H(j\omega) = \frac{U(j\omega)}{E(j\omega)}.
$$
\n(8.15)

 $\hat{I}$ n acest caz particular, are loc relatia:

$$
H(j\omega) = \frac{U(j\omega)}{E(j\omega)} = \frac{1}{1 + j\omega RC}.
$$
\n(8.16)

### *Exerciţiu propus*: Verificaţi că modulul şi argumentul mărimii din (8.16) au valorile găsite anterior.

Utilizînd doar cunoștințele de numere complexe, se observă că modulul funcției  $H(j\omega)$  este egal cu raportul amplitudinilor semnalelor, iar argumentul lui  $H(j\omega)$  este egal cu defazajul dintre cele două semnale.

N.B. Formal, raportul poate fi găsit ca şi cum am calcula tensiunea de ieşire a unui divizor de tensiune (figura 8.9), ale cărui elemente sînt *R* şi <sup>ω</sup>*Cj*  $\frac{1}{\sqrt{2}}$  și care lucrează în regim permanent sinusoidal:

$$
H(j\omega) = \frac{U(j\omega)}{E(j\omega)} = \frac{Z_c}{R + Z_c} = \frac{1}{1 + j\omega RC}.
$$
 (8.17)

De regulă, gradul numitorului acestei funcții este egal cu numărul componentelor reactive din circuit.

*Exerciţiu propus*: Verificaţi acest calcul.

Acest număr complex se numește funcția răspuns la frecvență și caracterizează funcționarea în regim permanent sinusoidal a circuitelor liniare. Este un instrument foarte important pentru analiza circuitelor liniare, utilizat de electroniști (nu se aplică circuitelor neliniare). Intuitiv, funcția răspuns la frecventă este raportul dintre mărimea de ieșire și mărimea de intrare dintr-un circuit, reprezentate prin numere complexe, atunci cînd circuitul se află în regim permanent sinusoidal. Ea ne permite să anticipăm comportarea circuitului, atît în regim periodic sinusoidal, cît şi în alte regimuri. (Semnificaţia mai profundă a mărimilor introduse aici şi tratarea sistematică vor fi explicate la cursul de Analiza şi Sinteza Circuitelor şi Sistemelor, semestrul 4.)

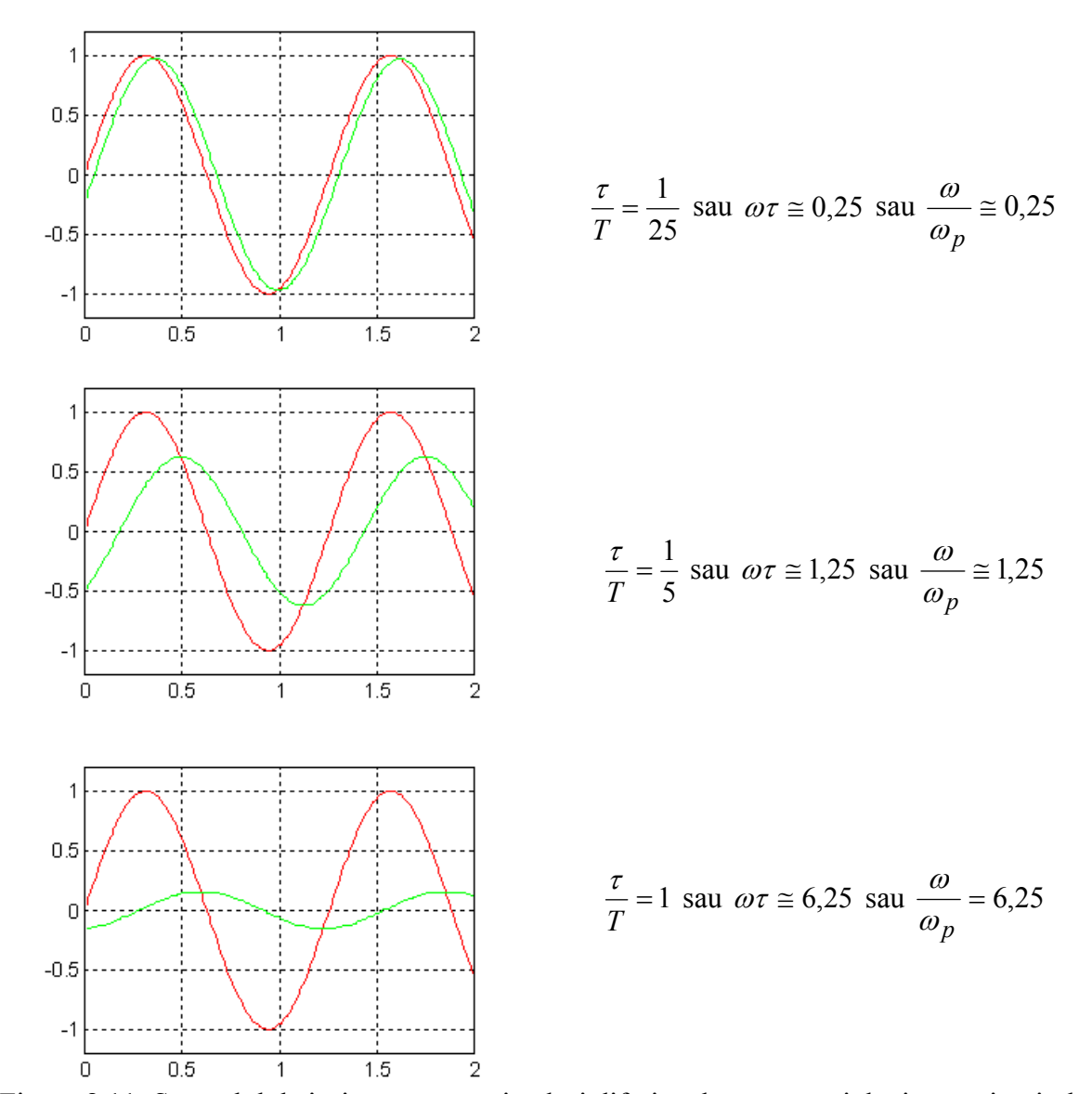

Figura 8.11: Semnalul de ieşire, pentru trei valori diferite ale constantei de timp a circuitului

În mod evident, din expresia (8.16) rezultă că modulul și argumentul lui  $H(j\omega)$  depind de frecvență și de proprietățile circuitului. Mai exact, depind de produsul dintre frecvența semnalului și

constanta de timp a circuitului (cu notația  $\tau = RC$ , din subcapitolul precedent):  $H(j\omega) = \frac{1}{1 + i\omega\tau}$  $H(j\omega) = \frac{1}{1 + j\omega\tau}$ .

În figura 8.11 se arată verificarea acestei proprietăți, pentru trei valori ale constantei. Semnalul sinusoidal (reprezentat cu roşu) se aplică la intrarea circuitului din figura 8.9. Perioada semnalului de intrare este 1,25 ms (timpul în abscisă), frecvenţa de 8kHz. Constanta de timp are valorile: 0,05ms, 0,25ms, 1,25ms. Semnalul de ieşire (reprezentat cu verde) este tot sinusoidal, de aceeaşi frecventă cu cel de intrare, dar are amplitudine și fază diferite.

Valorile amplitudinii ieşirii, în cele trei cazuri: 0,97, 0,62 şi 0,16. Valorile defazajelor ieşirii, în cele trei cazuri:  $-14$  grade,  $-51$  grade si  $-72$  grade.

Se observă că amplitudinea şi defazajul semnalului de ieşire sînt apropiate de cele ale semnalului de intrare, dacă constanta de timp a circuitului este mică, în comparație cu perioada semnalelor (sau produsul dintre frecvenţă şi constanta de timp este mic). Dimpotrivă, pentru valori mai mari ale constantei de timp, amplitudinea semnalului de ieşire devine mai mică iar faza se deplasează spre –90 grade.

Deoarece modulul și faza funcției  $H(j\omega)$ , pentru un anume circuit, sînt dependente de frecvență, este util să le reprezentăm grafic, ca în figura 8.12 (se numesc caracteristici de frecventă sau caracteristici Bode). Din aspectul caracteristicilor se pot deduce proprietățile circuitului, precum și mărimea de ieşire, atunci cînd se cunoaşte semnalul sinusoidal de intrare.

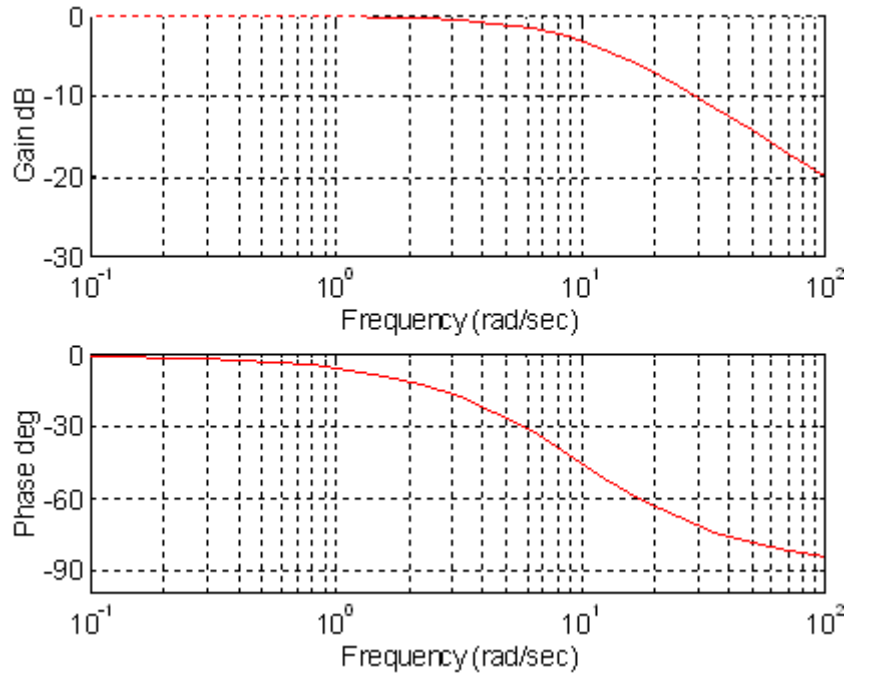

Figura 8.12: Caracteristicile de frecvenţă pentru un circuit ca cel din figura 8.9

În acest exemplu (figura 8.12), am reprezentat funcția răspuns la frecventă din (8.16), în care valoarea constantei  $\tau = 0.1$ s. În abscisă este reprezentată pulsația, în rad/s, pe o scară logaritmică (termenul englez "frequency" nu corespunde termenului de pulsație, ci este introdus abuziv de programul care trasează caracteristicile). Scara logaritmică are proprietatea că păstrează o întindere echilibrată în grafic a domeniilor frecvenţelor joase şi înalte. În ordonata primului grafic este reprezentat modulul funcției  $H(j\omega)$ , denumit amplificare (termenul englez este "gain"). Amplificarea este reprezentată în decibeli (dB), conform cu relatia de definitie:

$$
a_{dB} = 20 \cdot \lg a \tag{8.18}
$$

Această reprezentare logaritmică (ca şi frecvenţa) are avantajul că păstrează în grafic aspectul de dreaptă pentru dependenţele liniare. În ordonata graficului de jos este reprezentată liniar faza, în grade.

Cîteva valori remarcabile se pot observa pe cele două grafice.

- 1. Valoarea amplificării (modulul lui *H*(*jω*)) pentru frecvențe foarte mici este 0dB. Aceasta înseamnă că  $H(j\omega) = 1$ , ceea ce se poate constata usor, pe cale analitică, pentru  $\omega \rightarrow 0$ .
- 2. Valoarea amplificării scade, pentru frecvenţe înalte, odată cu frecvenţa, ceea ce iar se poate constata din expresia analitică. Panta asimptotică a graficului este –20dB/decadă, adică scade de 10 ori cînd frecventa creste de 10 ori.
- 3. Dacă simplificăm caracteristica amplificare frecvenţă aproximativ, astfel încît să conţină numai valoarea de frecvențe joase și asimptota părții scăzătoare a curbei (ca în figura 8.13), cele două

semidrepte se întîlnesc la o pulsație, numită pulsația de frîngere, cu valoarea  $\omega_p = \frac{1}{\tau}$  $\omega_p = \frac{1}{2}$ .

- 4. Defazajul variază descrescător, între 0 şi –90 grade.
- 5. Defazajul la pulsaţia de frîngere este –45 grade.

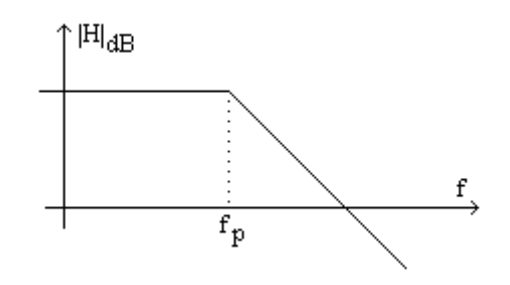

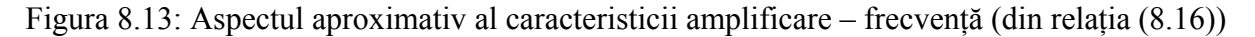

Proprietăţile anunţate mai sus se vor generaliza, la cursul ASCS.

### 8.4 Aplicatii ale analizei în frecventă

# Utilizarea functiei răspuns la frecventă (și a caracteristicilor) pentru a deduce răspunsul circuitului

Functia răspuns la frecvență, introdusă prin (8.15), este un model al circuitului (de reținut: numai pentru circuite liniare). Întrucît variabila independentă a funcției este pulsația (se poate converti în frecventă), modelul se numeste frecvențial. Acest model ne permite să anticipăm comportarea circuitului liniar în mai multe regimuri. Dintre ele, aici vor fi prezentate doar două cazuri: regimul periodic sinusoidal şi regimul periodic nesinusoidal.

*Analiza în regim periodic sinusoidal* a fost deja prezentată. Utilizarea funcției răspuns la frecventă (şi a caracteristicilor) este imediată.

- 1. Se presupune că se cunoaște semnalul de intrare, sub forma  $x_i(t) = X_i \sin(\omega_0 t)$  și se notează semnalul de ieșire:  $x_e(t) = X_e \sin(\omega_0 t + \varphi)$ . Fiecare dintre cele două semnale poate fi tensiune sau curent, deci nu facem nici o ipoteză despre natura lor fizică.
- 2. Se deduce funcția răspuns la frecvență a circuitului, folosind teoremele Kirchhoff și exprimarea impedanțelor în numere complexe (așa cum am procedat în expresia  $(8.17)$ ).

3. Amplificarea (adică modulul funcției  $H(j\omega)$ , calculat la pulsația  $\omega_0$ ) furnizează amplitudinea semnalului de iesire, potrivit cu relatia:

$$
X_e = |H(j\omega_0)| \cdot X_i \tag{8.19}
$$

4. Argumentul funcţiei furnizează defazajul dintre intrare şi ieşire, potrivit cu relaţia:

$$
\varphi = \arg(H(j\omega_0))\tag{8.20}
$$

5. Dacă am desenat deja caracteristicile de frecvență, atunci modulul și argumentul funcției  $H(j\omega)$ se extrag direct din grafice, la valoarea  $\omega_0$  a abscisei, și se folosesc la fel ca în punctele 3 și 4.

*Analiza circuitului în regim periodic nesinusoidal* este puţin mai laborioasă şi utilizează cunoştinţele de descompunere a semnalelor periodice în serie Fourier (sumă de semnale sinusoidale).

- 1. Se cunoaşte semnalul periodic de intrare.
- 2. Se descompune într-o sumă de semnale sinusoidale (numite componente armonice).
- 3. Pentru fiecare componentă armonică, se deduce componenta corespunzătoare din semnalul de ieşire, aplicînd punctele 1-5 de la analiza sinusoidală.
- 4. Se reface semnalul de ieşire prin însumarea componentelor aflate la punctul precedent (proprietate numai a circuitelor liniare).

Cel mai adesea, nu ne interesează forma semnalului de ieşire, ca sumă a componentelor armonice, întrucît semnalul de intrare nu este previzibil. Ceea ce interesează este gama de frecvențe în care semnalul de intrare este amplificat uniform şi atenuarea componentelor care cad în afara acestei game. Această informație este reprezentată foarte convenabil în caracteristicile de frecvență.

Spre exemplu, dacă semnalul de intrare este dreptunghiular (figura 8.14), cu frecvența  $f_0$ , amplitudinile componentelor sale din seria Fourier au aspectul din figura 8.15.

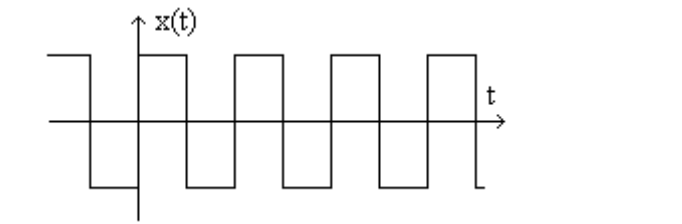

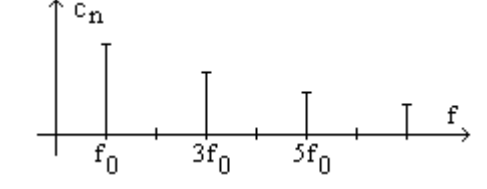

Figura 8.14: Semnal dreptunghiular Figura 8.15: Spectrul semnalului dreptunghiular

Presupunem că acest semnal apare la intrarea circuitului din figura 8.9, care are caracteristica amplificare - frecvenţă din figura 8.13. Următoarele aprecieri calitative pot fi făcute, pornind de la raportul dintre frecvența semnalului  $f_0$  și frecvența de frîngere  $f_p$ :

- dacă frecvența de frîngere  $f_p$  este mult mai mare decît  $f_0$  (figura 8.16a), componentele semnalului vor fi amplificate uniform, iar semnalul de ieşire va fi similar cu cel de intrare (uşoară teşire a fronturilor);
- dacă frecvența de frîngere  $f_p$  este comparabilă cu  $f_0$  (figura 8.16b), prima armonică va fi atenuată puţin, în timp ce restul vor fi atenuate mai mult . Aspectul semnalului se va modifica spre o formă mai ascuțită;
- dacă frecvența de frîngere  $f_p$  este mult mai mică decît  $f_0$  (figura 8.16c), toate armonicele vor fi atenuate, ceea ce va atrage o amplitudine mică a semnalului de ieşire (cu atît mai mică, cu cît armonica este de ordin mai mare).

Cele trei situații prezentate corespund cu analiza efectuată în subcapitolul 8.2 (figura 8.8). Pentru a sugera influența frecvenței de frîngere a circuitului, în figura 8.16 au fost marcate valorile frecvenței semnalului, în raport cu frecventa de frîngere.

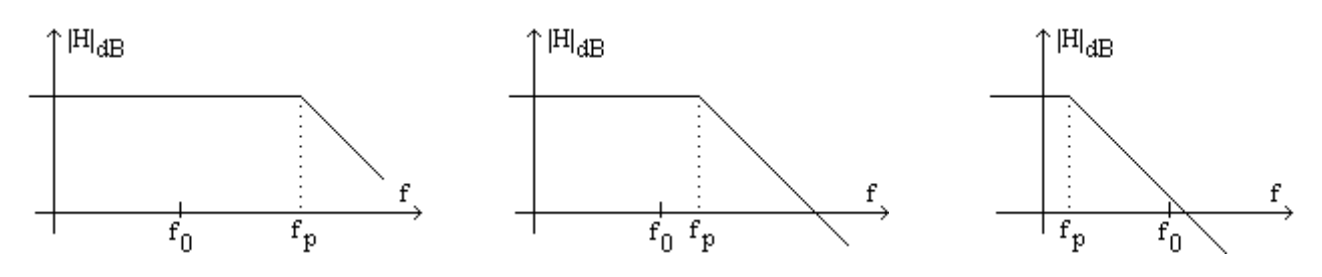

Figura 8.16: Poziții diferite ale frecvenței semnalului, în raport cu frecvența de frîngere

Un alt exemplu sugestiv este cel al unui semnal care are componentă medie şi componentă alternativă, ca în figura 8.17. Dacă frecvența de frîngere  $f_p$  este mult mai mică decît frecvența componentei alternative (figura 8.16c), această componentă va fi atenuată serios, iar semnalul de ieşire va consta doar într-o componentă constantă. Se spune că circuitul s-a comportat ca un filtru "trece-jos", în raport cu acest semnal, în sensul că a permis doar trecerea componentelor de frecventă joasă.

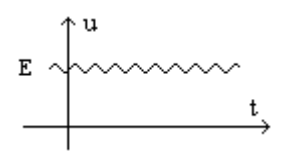

Figura 8.17: Semnal de intrare cu componentă medie și componentă alternativă, de frecvență  $f_0$ 

*Exercițiu propus*: deduceți funcția răspuns la frecvență pentru circuitul din figura de mai jos și stabiliți constanta de timp, amplificarea pe asimptota orizontală și frecvența la care se frînge caracteristica.

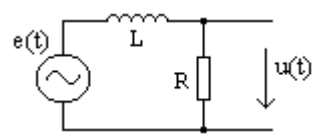

Figura 8.18: Circuit a cărui funcție de răspuns la frecvență trebuie determinată

Problema atenuatorului compensatoiectarea unui circuit cu proprietăți frecvențiale impuse

Uneori dorim să obtinem proprietăți ale circuitului, exprimate mai usor în domeniul frecvență. În acest caz:

- se aleg caracteristicile de frecventă care asigură proprietățile dorite;
- se aproximează functia răspuns la frecventă corespunzătoare;
- se alege tipul de circuit caracterizat prin această functie;
- se determină valorile componentelor din circuit, care asigură amplificarea și frecventele de frîngere alese.

În continuare, este prezentată ca exemplu sugestiv proiectarea unui atenuator compensat în frecvență.

*Problema atenuatorului compensat* (ca aplicație la comportarea în frecvență a circuitelor)

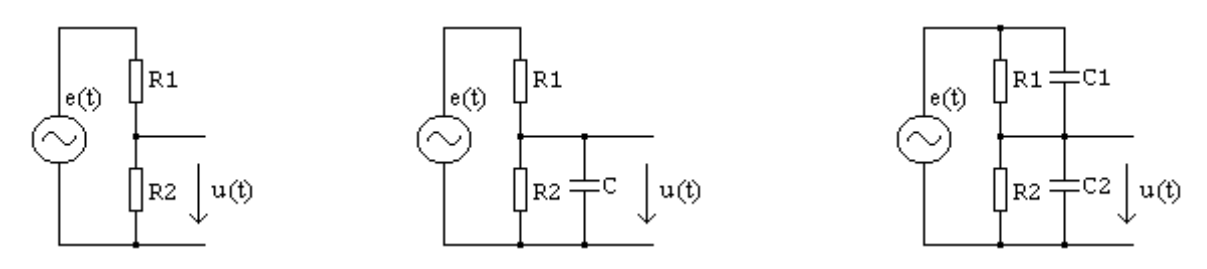

Figura 8.19: Circuitul de intrare în osciloscop, în diverse aproximări

Pentru atenuatoarele prezentate în subcapitolul 7.3, s-a presupus că intrarea în circuitul de măsură este pur rezistivă (ca în figura 8.19a). În figură, *e*(*t*) este tensiunea de măsurat, *u*(*t*) este tensiunea la intrarea circuitului de măsură, *R*2 este rezistenţa de intrare a circuitului de măsură, iar *R*1 este rezistenţa rezistorului adăugat pentru a obţine atenuarea dorită. Raportul de divizare ar trebui să fie

$$
\frac{u(t)}{e(t)} = \frac{R_2}{R_1 + R_2}.\tag{8.21}
$$

Spre exemplu, dacă  $R_2 = 1$ MΩ și dorim o atenuare de 10 ori, este necesar ca  $R_1 = 9$ MΩ. În realitate, intrarea prezintă şi o capacitate parazită importantă, cum ar fi în cazul osciloscopului, cu valorile tipice  $Z_i = 1$ M $\Omega$  || 25pF (figura 8.19b).

Pentru acest circuit, funcția răspuns la frecvență este:

$$
H(j\omega) = \frac{U(j\omega)}{E(j\omega)} = \frac{R_2 \parallel Z_c}{R_1 + R_2 \parallel Z_c} = \frac{R_2}{R_1 + R_2} \cdot \frac{1}{1 + j\omega\tau}, \text{ unde } \tau = C(R_1 \parallel R_2). \tag{8.22}
$$

Se observă că tensiunea de pe intrarea circuitului de măsură este deformată față de cea care trebuie măsurată. Spre exemplu, dacă se aplică *e*(*t*) de formă dreptunghiulară, semnalul de la intrarea osciloscopului poate avea forma din figura 8.20 (frecvenţa semnalului comparabilă cu frecvenţa de frîngere a caracteristicii circuitului). Pentru frecvenţe mai mari, forma semnalului va fi şi mai mult deformată.

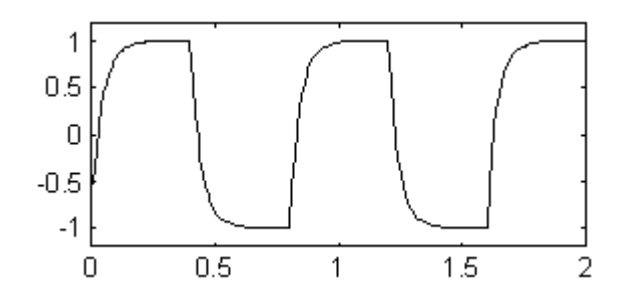

Figura 8.20: Răspunsul necompensat al circuitului la semnal dreptunghiular, cînd  $f_p$  și  $f_0$  sînt comparabile

Pentru a corecta răspunsul, se mai adaugă o capacitate, în paralel cu primul rezistor, ca în figura 8.19c (se spune că atenuatorul este compensat în frecvență). Problema atenuatorului compensat se formulează astfel: cum să alegem capacitatea adăugată (*C*1), astfel încît comportarea circuitului să fie independentă de frecvență?

Rezolvare:

În acest context, analiza în timp nu este relevantă. Proprietatea esentială este un răspuns independent de frecvență, deci se va utiliza funcția răspuns la frecvență.

$$
H(j\omega) = \frac{R_2 || Z_{c2}}{R_1 || Z_{c1} + R_2 || Z_{c2}} = \frac{R_2}{1 + j\omega R_2 C_2} \cdot \frac{(1 + j\omega R_2 C_2) \cdot (1 + j\omega R_2 C_2)}{R_1 + R_2 + j\omega R_1 R_2 (C_1 + C_2)} =
$$
  
= 
$$
\frac{R_2 \cdot (1 + j\omega R_2 C_2)}{R_1 + R_2 + j\omega R_1 R_2 (C_1 + C_2)} = \frac{R_2}{R_1 + R_2} \cdot \frac{1 + j\omega R_2 C_2}{1 + j\omega (C_1 + C_2) \cdot (R_1 || R_2)}.
$$
(8.23)

Condiția ca funcția de mai sus să nu depindă de frecvență este:  $R_2C_2 = (C_1 + C_2) \cdot (R_1 \parallel R_2)$ , de unde solutia pentru atenuator compensat:

$$
R_1 C_1 = R_2 C_2. \tag{8.24}
$$

Practic, *R*<sup>2</sup> şi *C*2 se cunosc din proprietăţile circuitului de măsură (intrarea în osciloscop). Se determină întîi  $R_1$  din raportul de divizare dorit, apoi se determină  $C_1$ , din condiția (8.24).

Dacă capacitatea *C*1 este corect aleasă, se obţine un răspuns aproape de aceeaşi formă cu cel de intrare (nu este identic, din cauza capacităților și inductanțelor parazite pe care le-am neglijat). Dacă capacitatea *C*1 este insuficientă, se obţine un răspuns întîrziat (figura 8.20). Dimpotrivă, dacă capacitatea *C*1 este prea mare, se obţine un răspuns ca cel din figura 8.21, despre care se spune că este supracompensat.

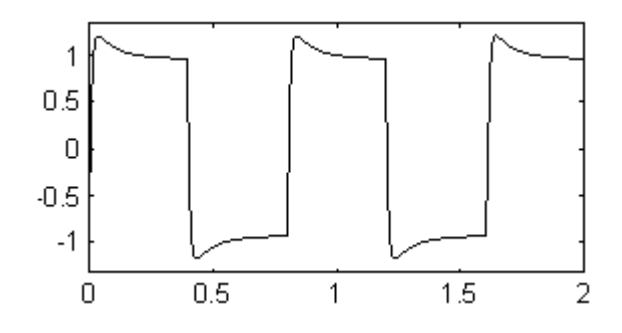

Figura 8.21: Răspuns supracompensat la semnalul dreptunghiular

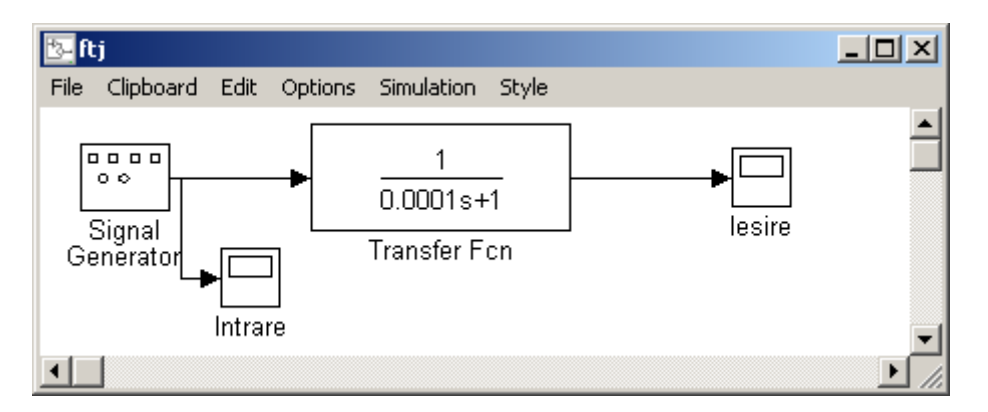

Figura 8.22: Simularea răspunsului circuitelor cu programul Matlab

Pentru simularea răspunsului circuitului se pot folosi mai multe programe. Figura 8.22 reprezintă fereastra din programul Matlab-Simulink, în care este simulat un element de întîrziere de ordinul I. Programe mai adecvate pentru analiza circuitelor sînt cele care permit atît desenarea schemei, simularea circuitului, cît şi desenarea cablajului imprimat: Orcad, Eagle etc.